**Photoshop 2021 Free Download [32|64bit]**

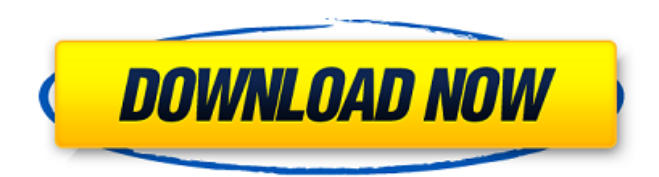

# **Photoshop 2021 Crack + License Keygen [Mac/Win]**

Note If you don't know what layers are, you may be surprised to find out that you can use most of the Creative Suite in a limited capacity without knowing how layers work. If you're just starting to learn the program, it's definitely good to know layers and how they work. If you're an advanced user, though, you'll find yourself more familiar with other aspects of the program anyway. # Browsing your Photos

## **Photoshop 2021 Crack Free Download**

Adobe Photoshop Elements Tutorial – Free Download | How to Crack and Activate Free Software What can we do with Photoshop? With Photoshop, you can alter, combine, edit, and arrange the files and compose an image to use it for personal, professional, or school purposes. You can change the colors, themes, and font styles. You can also edit or create from scratch. You can draw lines, shapes, and a lot of geometric patterns. You can add arrows, vectors, text, and logos. You can also add text and shapes in any color. There are a lot of things you can do with Adobe Photoshop. Let's check them out. How to Install Adobe Photoshop Elements? You can download the latest version of Adobe Photoshop Elements from their website. Go to their official website and on the top right side, there is an option to download Adobe Photoshop Elements in ZIP format. The installation process is very simple. So if you don't want to open all the instructions, you can follow this video tutorial. Once you download the ZIP file, extract the file and place it on the desktop. Also, you can install it by following this. How to Activate Adobe Photoshop Elements Free? Make sure you close all your applications. Now, start the Adobe Photoshop Elements free version and wait for the installation process to finish. Once the installation process is completed, open the program and log-in with your Adobe account details. Go to the 'Help' option and select the 'About Photoshop Elements'. Under the 'Settings' option, click on 'Activate Free Product'. You can activate the active version. How to Create, Edit and Save Photoshop Element's JPG Files? Adobe Photoshop Elements lets you create, edit and save JPG, PSD and PDF files. Create new JPG files You can open Photoshop Elements from your desktop, open a new JPG file and add your desired content to it. To add new colors, textures and graphics, open the file and click the 'File' menu. Under the 'New' option, choose from the colors palette and click on the color you want. Add layers, shapes, and other things to the file Now, you can make a681f4349e

#### **Photoshop 2021 Crack + With Key**

Jensen Ackles: 'The most important job is being a father' Jensen Ackles says he is enjoying fatherhood, but confesses his wife, 31, has an easier time of juggling the demands of being a mom and career than he does being a dad. "She gets to come home and her life is changed, whereas I come home and I'm just like, 'I'm tired, and nothing's changed," Ackles tells PEOPLE. Get push notifications with news, features and more. "I don't see it. She does. When I do get to come home, the house looks different. But she's more excited about it." Since the couple's first child was born in late December, Ackles, 34, has spent more time with baby Silas than the actress, who has also starred in TV shows including Gilmore Girls, was previously accustomed. Image zoom Silas Jensen Ackles Image: Courtesy of Jensen Ackles Ackles and fellow The Secret Circle star Misha Collins are both devoted dads to young children, but the actor, who is father to adult sons Lennon, 23, from his first marriage, and Ramon, 28, from his second, admitted: "I'm a lazy dad."Domain-based pattern detection systems are well known in the art. They typically are used to implement one of several related pattern detection methods. One such method is disclosed in U.S. Pat. No. 3,862,682 to Bleier and assigned to the assignee of the present invention. The method described therein is used for automatic data entry and is referred to herein as the homogeneous matrix pattern detection method. The method and the system implemented therefor disclosed in the above patent does not utilize a pre-established pattern library as an input for establishing the outline of a particular pattern to be matched. Instead, an operator defines the generic shape or outline of a particular pattern to be detected. Once this generic pattern is defined, it is superimposed upon each incoming image, and a previously stored outline pattern is then compared to the superimposed generic outline pattern on the incoming image to see if the two outlines match. If they do, then the generic outline is said to match the specific outline and is accepted. If, however, the two outlines do not match, then a generic outline is

### **What's New In?**

Q: 2D Convolution with large matrices How to properly perform a Convolution in python? The problem I face is that I have to perform a 2D Convolution with a huge matrix, approximately 200Kx200K. This makes the number of operations run more than 200000000. I am using Numpy, but from what I understand it doesn't do it in parallel, so it will run like it was running in one thread. Is there any other packages that are doing this in a more efficient way? Any ideas will be appreciated. Thanks. A: There's a special way of using matrices in numpy: import numpy as np from skimage import data, filter image = data.arange(64  $*$  64  $*$  4)  $\#$  I don't know the data format you use filter = np.ones((5, 5), np.float) \* 0.5 mask = np.zeros((64, 64), np.float) mask[:50, :50] = 1.0 filter[mask] = image[mask] Original answer of 2017-04-04 For very large matrices, you can use the threading module to make better use of multiple cores. This will be significantly faster than the classical way of doing things. e.g. from threading import Thread import numpy as np def conv2d\_thread(kernel, image, mask): threads = [] for ii in range(kernel.shape[0]): for jj in range(kernel.shape[1]): img = image[ii, jj] mask[ii, jj] = 1.0  $img = img * kernel[i, jj] mask[i, jj] = img threads.append(Thread(target = img.copy(), args = (mask))) for t in threads: testart() for t in threads:$ 

# **System Requirements:**

Supported OS: Windows XP, Windows Vista, Windows 7, Windows 8 GPU: NVIDIA GeForce 9600, Radeon HD 2400, Intel HD 3000, Intel HD 4000, ATI Radeon HD 2600, PowerVR SGX540 RAM: 2 GB RAM NOTE: You can run on up to 4 GB RAM. Memory Size: Recommended 1 GB free space on the hard drive Video Card: NVIDIA GeForce 9600/AMD Radeon HD 2400/Intel HD 3000 Audio: DirectX 9.0c-compatible sound card Available video resolutions:

#### Related links:

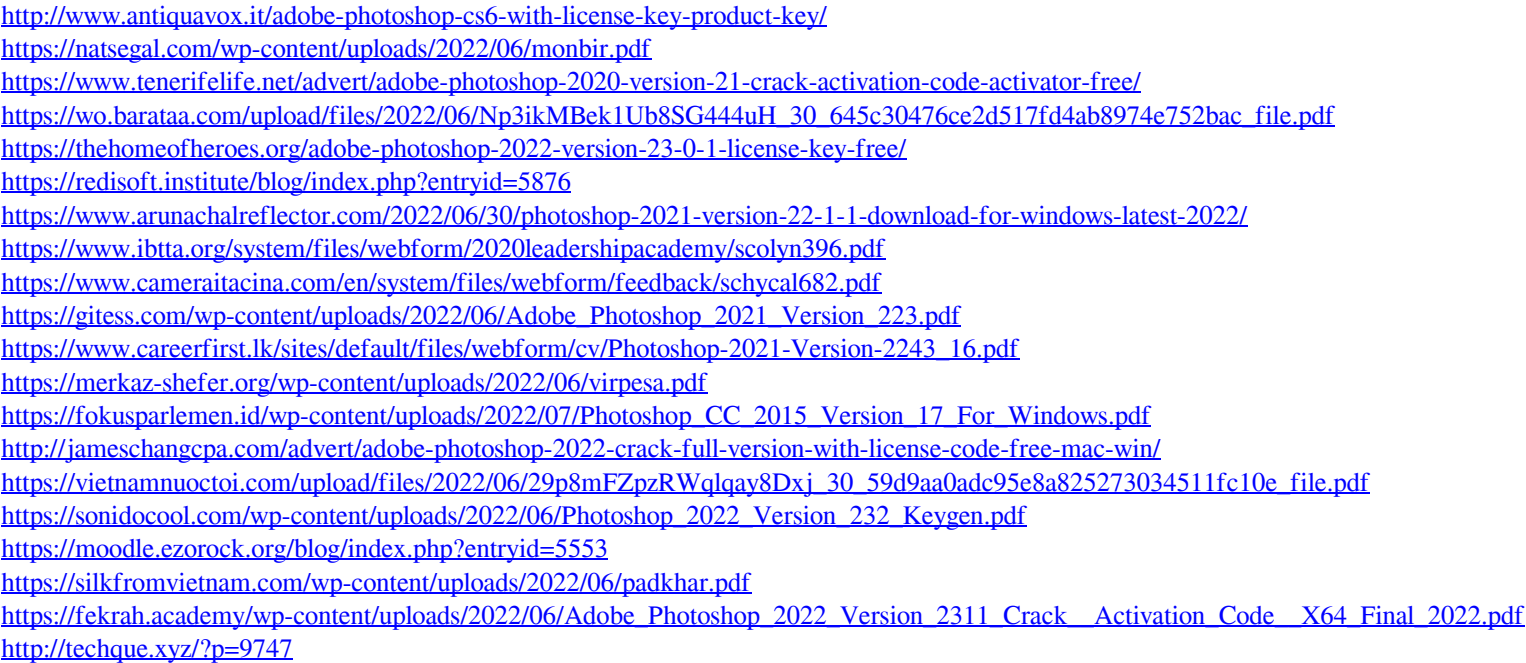